## **Avionics Panel**

Die Avionics-Panel sind als Eingabegeräte für die Avionics-Funktionen COMM, NAV, ADF, XPNDR in den Flugsimulatoren FSX, X-Plane und FS2020 entwickelt worden. Die Panel kommunizieren über **Netzwerk** mit dem Flugsimulator-PC.

## • [Systemaufbau](http://simandit.de/simwiki/doku.php?id=hardware:anleitungen:arduino-panel:systemschema)

- [Panel Hardware](http://simandit.de/simwiki/doku.php?id=hardware:anleitungen:arduino-panel:hardware)
- [X-Plane-Plugin](http://simandit.de/simwiki/doku.php?id=hardware:anleitungen:arduino-panel:arduino-xplane)
- [SimConnect-Client](http://simandit.de/simwiki/doku.php?id=hardware:anleitungen:arduino-panel:arduino-simconnect)
- [Wie zu bauen](http://simandit.de/simwiki/doku.php?id=hardware:anleitungen:arduino-panel:howto)

## **[English version](http://simandit.de/simwiki/doku.php?id=hardware:anleitungen:ardu-panel_en)**

From: <http://simandit.de/simwiki/>- **Wiki**

Permanent link: **<http://simandit.de/simwiki/doku.php?id=hardware:anleitungen:arduino-panel>**

Last update: **2024/02/21 20:49**

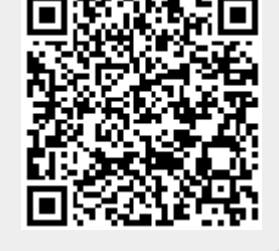

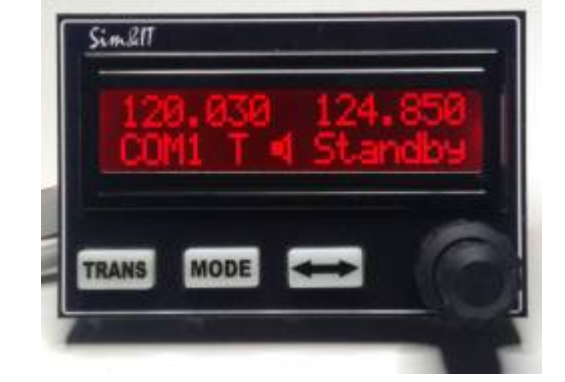